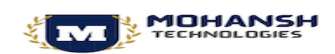

# Course Curriculum

### **Module 1: SAP Overview**

This module will guide you through the comprehensive understanding of SAP. Learn about the SAP related products, various modules in SAP, Enterprise in the SAP R/3 System

- Introduction to SAP
- SAP related products,
- Various Modules in SAP
- SAP Landscape
- Introduction to SAP Hana and SAP S4 Hana

**Module 2: Basic Concepts**

Learn the basics concept of MM in this module. Know comprehensively about the basics of FI SD, basics of SD, basics of WM, and more

• MM Enterprise Structure

• Basics of MM

- FI Enterprise Structure
- Basics of FI SD
- Enterprise Structure
- Basics of SD
- WM Enterprise Structure
- Basics of WM

### **Module 3: Master Data**

This module will guide you through the Material Master Record. Learn about the Material master customization and Vendor master record. Know about the Purchase info record and Source list record

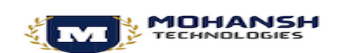

- Material Master Record
- Material Master Customization
- Vendor Master Record
- Purchase Info Record
- Source list Record
- Quota Arrangement Record

### **Module 4: Procurement Process**

This module will guide you through the Procurement Process. Understand the procurement cycle and purchase requisition. Learn about the quotation maintenance, price comparison and creation of outline agreements. Know about Purchase order for stock, Consumable materials, and external services. Get a comprehensive knowledge about the number ranges of document types and screen layout at document level

 $\bullet$ 

- Details Understanding of Procurement Cycle
- Purchase requisition
- Creation of Request for quotation
- Quotation maintenance
- Price Comparison
- Creation of Outline Agreements
- Purchase order for stock
- Purchase order for consumable materials
- Purchase order for external services
- Document Types
- Define Number Ranges for Document Types

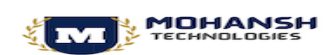

## **Module 5: Purchase Order Scenarios**

This module will guide you through the purchase order scenarios. Learn about the return PO, free items in PO, pre-closure of PO & PR, hold PO, park PO, Freight Vendor and list of open PO's

- Return PO
- Free items in PO
- Pre-closure of PO & PR
- Hold PO
- Park PO
- Freight Vendor
- List of Open PO's

### **Module 6: Valuation & Account determination**

This module will guide the valuation of material, material price change, account determination, FI-MM Integration, and more

- Valuation of material (Standard/Moving AVG Price)
- Material Price change
- Account Determination
- FI-MM Integration

## **Module 7: Inventory Management**

This module will guide you through the Inventory Management. Learn about the material movement type, material document, accounting document, valuated good receipt & various scenarios. Know about Transfer posting & various scenarios, reservation and physical inventory

• Material movement type

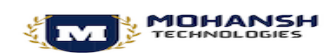

- Material document, Accounting document
- Valuated Good Receipt & various scenarios
- Valuated Goods Issue & various scenarios
- Transfer Posting & various scenarios
- Reservation Physical Inventory

### **Module 8: Invoice Verification**

This module will guide you through the Invoice Verification. Learn how to post vendor invoices. Know the three way invoice verification and two way invoice verification. Gain Knowledge about Debit/Credit memo, Invoice Verification, subsequent debit & credit, Park Invoice, Block Invoice, release invoice

 $\bullet$ 

- How to post vendor invoice (LIV-Logistics Invoice Verification)
- Three way invoice verification
- Two Way invoice verification
- Debit/Credit memo
- Invoice Verification
- Subsequent Debit
- Subsequent Credit
- Invoice for Planned Costs
- Invoice for Unplanned Costs
- Park Invoice
- Block Invoice
- Release Invoice

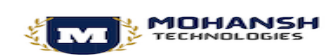

#### **Module 9: Special Procurement**

This module will guide you through the Special Procurement Process. Learn comprehensively about the Consignment Procure ment. Know about the stock transport order, subcontracting, RTP, Service procurement, import and third party processing

 $\hat{\phantom{a}}$ 

• Consignment Procurement

- Pipeline Procurement
- Stock Transport Order
- Subcontracting
- Service Procurement
- Import
- Third Party processing

### **Module 10: Stock Transfer**

Learn about various concepts of stock transfer in this module. Gain comprehensive knowledge about One step stock transfer and two step stock transfer

- Concept of Stock transfer
- One Step Stock transfer
- Two Step Stock transfer

### **Module 11: Release Strategy**

This module will guide you through the Release Strategy in SAP MM. Know various concepts of release procedure and types of release procedure. Learn to create characteristics and create class to define release procedure

- Concept of Release Procedure
- Types of Release Procedure

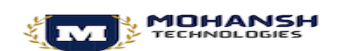

- Create Characteristics
- Create Class
- Define Release procedure

### **Module 12: PO Pricing**

This module will guide you through the PO pricing procedures. Learn about calculation schema, Condition type and access sequence

- Calculation Schema
- Pricing Procedure
- Condition Type
- Access sequence

### **Module 13: Split Valuation**

This module will guide you through various concepts of split valuation. Learn about different valuation types, valuation categories and creation of material

- Concept of Split Valuation
- Valuation Types
- Valuation Categories
- Creation of Material w.r. to Split valuation

**Module 14: MRP**

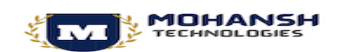

This module will help the candidate to know about the various concepts of MRP such as Plant parameters, MRP group, MRP type, MRP controllers. Know how to create material in MRP views and generate planned orders • Concept of MRP • Plant Pa rameters • MRP Group • MRP Type

• MRP Controllers

• Creation of Material in MRP Views

• Generating Planned Orders / Purchase Requisitions

**Module 15: Report & Inquiry**

This module will help the candidate to learn about the Report & Inquiry in SAP MM. Know to Run PO, GR,IV Inquiry screens

- Run Reports
- Run PO, GR, IV Inquiry Screens

**Complimentary Module 1: Various projects in SAP and Consultant responsibility in each project.**

- Implementation (Greenfield)
- Conversion (Brownfield)
- Application Maintenance and Support
- Roll Outs
- Upgrade

• Re engineering

**Complimentary Module 2:** Key differences between ECC and SAP S4 Hana

**Complimentary Module 3:** Introduction to Ticketing tools.

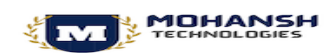

**Complimentary Module 2:** Introduction to Authorizations in SAP